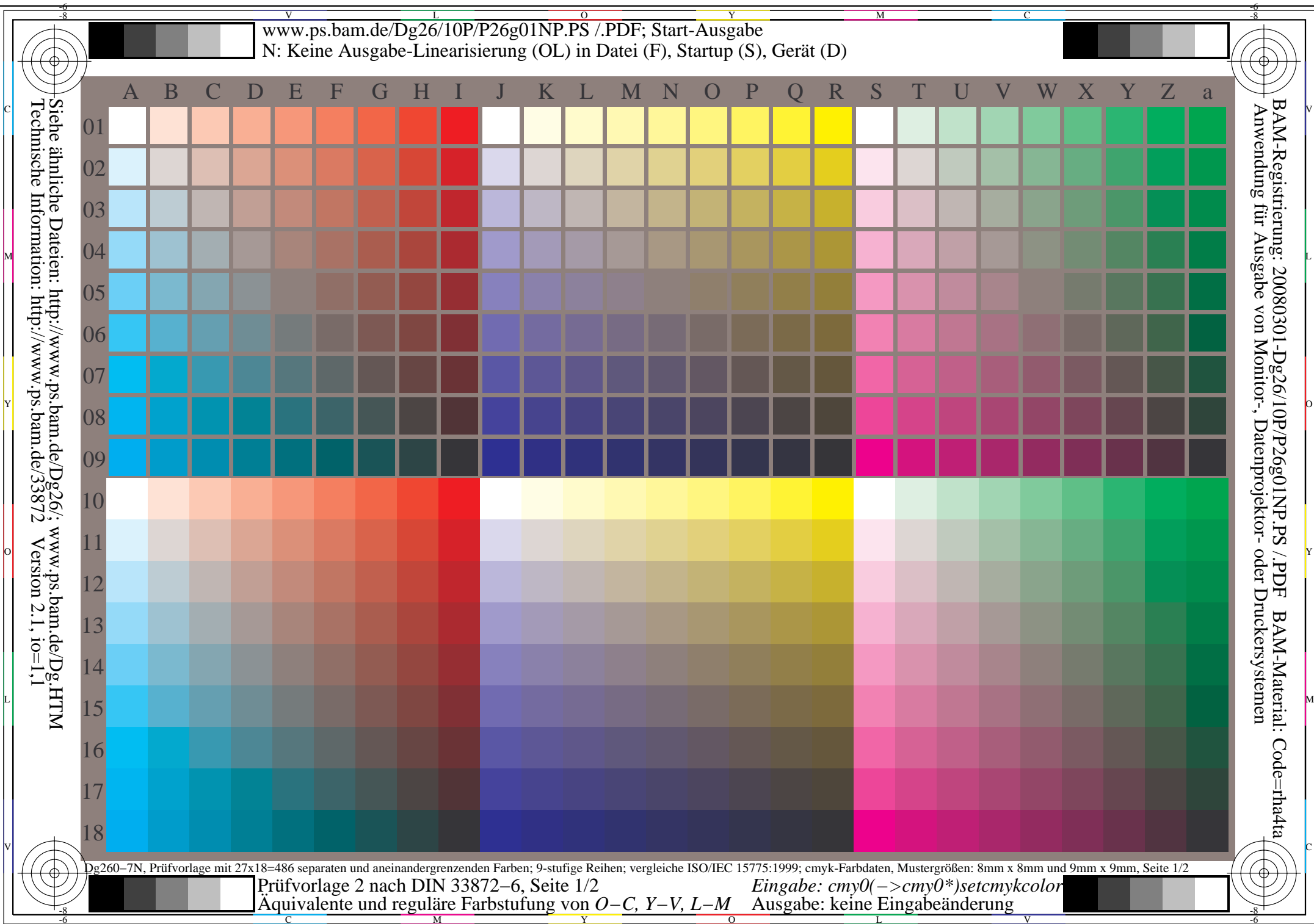

V

L

O

Y

M

C